## S.A.P. NA.

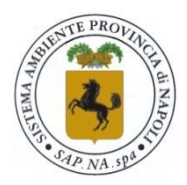

Sistema Ambiente Provincia di Napoli S.p.A. a socio unico

## **Oggetto: PROCEDURA NEGOZIATA n. 09/SAPNA/2021 – UPGRADING DEL SISTEMA DCS INSTALLATI PRESSO I T.M.B. DI GIGULIANO E TUFINO – CIG 8985595B8F.**

Procedura negoziata ai sensi dell'art. 63 comma 2, lettera b) punto 2) del D. Lgs. 50/2016. L'aggiudicazione dell'appalto avrà luogo secondo il criterio del minor prezzo ai sensi dell'art. 3, della L. 120/2020 con esclusione di offerta in aumento.

L'appalto ha per oggetto la manutenzione straordinaria del sistema DCS esistente con upgrade alla versione SPPA-T3000.

L'importo complessivo stimato del presente appalto è pari a **€ 544.600,00** oltre IVA, di cui **€ 4.600,00** per oneri per la sicurezza non soggetti a ribasso, così suddiviso:

- T.M.B. di Giugliano in Campania: **€ 272.300,00** di cui **€ 2.300,00** per oneri della sicurezza non soggetti a ribasso;

- T.M.B. di Tufino: **€ 272.300,00** di cui **€ 2.300,00** per oneri della sicurezza non soggetti a ribasso per oneri della sicurezza non soggetti a ribasso.

Data presunta di inizio del servizio **01.02.2022**

## **INVITO A PRESENTARE OFFERTA**

Per partecipare alla gara l'operatore economico dovrà registrarsi sulla piattaforma http://sapnapoli.acquistitelematici.it/ o, qualora già registrato, effettuare l'accesso con le proprie credenziali. Dopo aver effettuato l'accesso, sarà possibile visualizzare il manuale "PARTECIPAZIONE AD UNA GARA D'APPALTO TELEMATICA" cliccando sul link "Manuali – Guide" nel menu a sinistra. Sarà inoltre possibile accedere alla pagina "Procedure Negoziate" dal menu superiore: [http://sapnapoli.acquistitelematici.it/procedure-negoziate.](http://sapnapoli.acquistitelematici.it/procedure-negoziate) Per visionare il dettaglio degli atti di gara, cliccare su "Dettagli". Per scaricare la documentazione di gara ed inserirla a sistema, è necessario cliccare su "Partecipa" nella pagina di dettaglio del bando. È a questo punto possibile inserire i propri dati anagrafici e i dati relativi all'attività, qualora non ancora presenti a sistema; nella stessa pagina, in basso, è visibile l'elenco dei documenti, suddivisi per busta, che devono essere caricati a sistema entro e non oltre il termine indicato nell'invito ricevuto via PEC. Dopo aver caricato i documenti, è obbligatorio cliccare su "Conferma partecipazione | Invio finale documenti" nella pagina in basso; se questa operazione non viene effettuata, la partecipazione non verrà considerata valida. Dopo aver confermato la partecipazione, verrà automaticamente

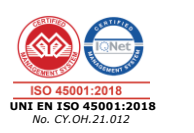

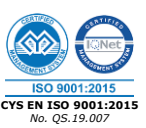

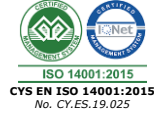

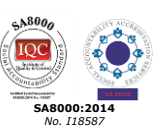

Società a socio unico soggetta al coordinamento e controllo della Città Metropolitana di Napoli – Sede Legale in Piazza Matteotti, 1- 80133 Napoli – Sede Operativa in Via Ponte dei Francesi 37/E – 80146 Napoli - Tel. 0815655001 - Fax 0815655091 [sapna@pec.it](mailto:SAPNA@PEC.IT) - P. Iva e C.F. 06520871218 - Capitale Sociale € 3.000.000 i.v. CCIAA Napoli REA n. 820632

inviata una PEC con la ricevuta di avvenuta partecipazione. Se tale PEC non dovesse pervenire entro un'ora, siete pregati di contattare la "Digital PA Srl" ai recapiti indicati in premessa.

## La S.A.P. Na. S.p.A. si riserva la facoltà di non procedere ad alcuna aggiudicazione. In tal caso al concorrente non competerà alcun compenso, rimborso o indennizzo a qualsiasi titolo vantato.

I documenti relativi alla presente procedura saranno disponibili sulla piattaforma telematica di questa stazione appaltante a partire dal **18.11.2021** e le offerte potranno essere presentate entro il **20.12.2021**, **ore 12:00**. Le istruzioni per la partecipazione alla presente procedura di gara sono contenute nell'apposito documento disponibile sulla piattaforma telematica nell'area dedicata alla stessa.

La data di apertura delle offerte pervenute è fissata per il giorno **21.12.2021** – **ore 10:00**. La seduta sarà espletata in modalità telematica. L'operatore economico concorrente potrà assistere alle sedute di gara telematiche accedendo alla propria area riservata sulla piattaforma del Committente e cliccando sul tasto "Assisti alla Seduta di Gara".

L'operatore economico potrà formulare quesiti informativi da sottoporre all'attenzione del R.U.P. entro e non oltre le ore **12:00** del **10.12.2021**. I quesiti informativi dovranno essere formulati mediante invio di apposita comunicazione attraverso l'utilizzo della sezione "I tuoi quesiti" della piattaforma informatica.

Non sarà possibile formulare quesiti dopo il termine sopra indicato. Non saranno presi, altresì, in considerazione i quesiti posti in maniera difforme da quella sopra specificata.

Le risposte ai quesiti saranno formulate dal Committente attraverso l'utilizzo della piattaforma informatica.

Si prega vivamente codesta spett.le impresa di dare un cortese e gradito riscontro al presente invito, anche in caso di risposta negativa, motivando le ragioni della mancata partecipazione.

**Il Responsabile del Procedimento**

*Ing. Domenico Ruggiero*

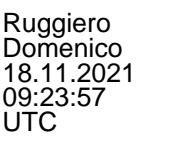

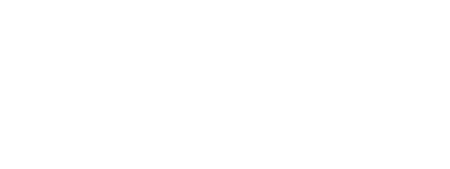

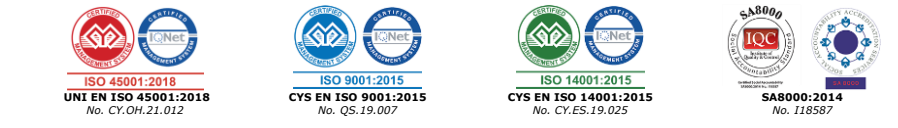

Società a socio unico soggetta al coordinamento e controllo della Città Metropolitana di Napoli – Sede Legale in Piazza Matteotti, 1- 80133 Napoli – Sede Operativa in Via Ponte dei Francesi 37/E – 80146 Napoli - Tel. 0815655001 - Fax 0815655091 [sapna@pec.it](mailto:SAPNA@PEC.IT) - P. Iva e C.F. 06520871218 - Capitale Sociale € 3.000.000 i.v. CCIAA Napoli REA n. 820632